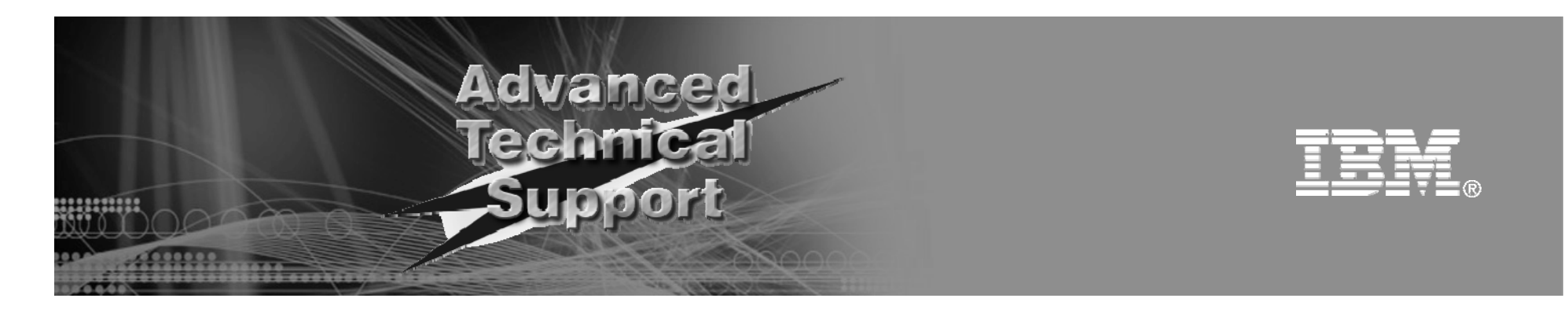

# What's the best disk storage for my i5/OS workload?

Sue Baker IBM System i Advanced Technical Support

© 2008 IBM Corporation

# Agenda

- Storage management styles
- Storage technologies for i5/OS
- Considerations for implementing and operating
- Decision scenarios
- Summary

2

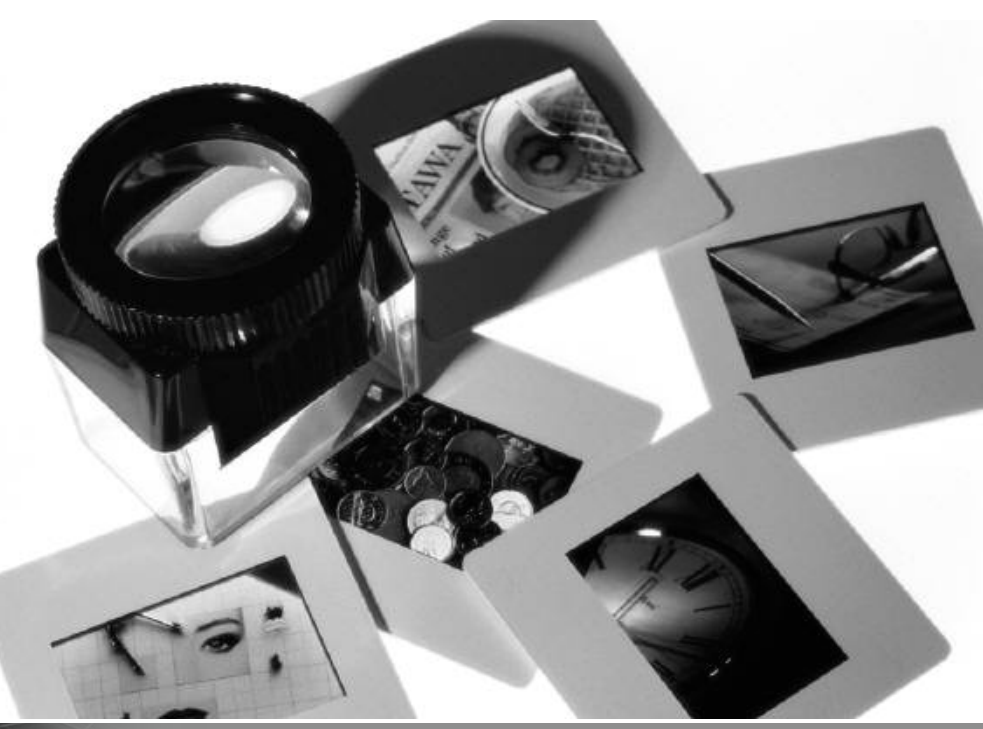

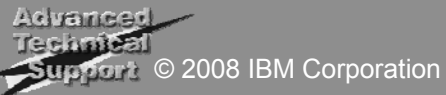

## Storage management styles - i5/OS

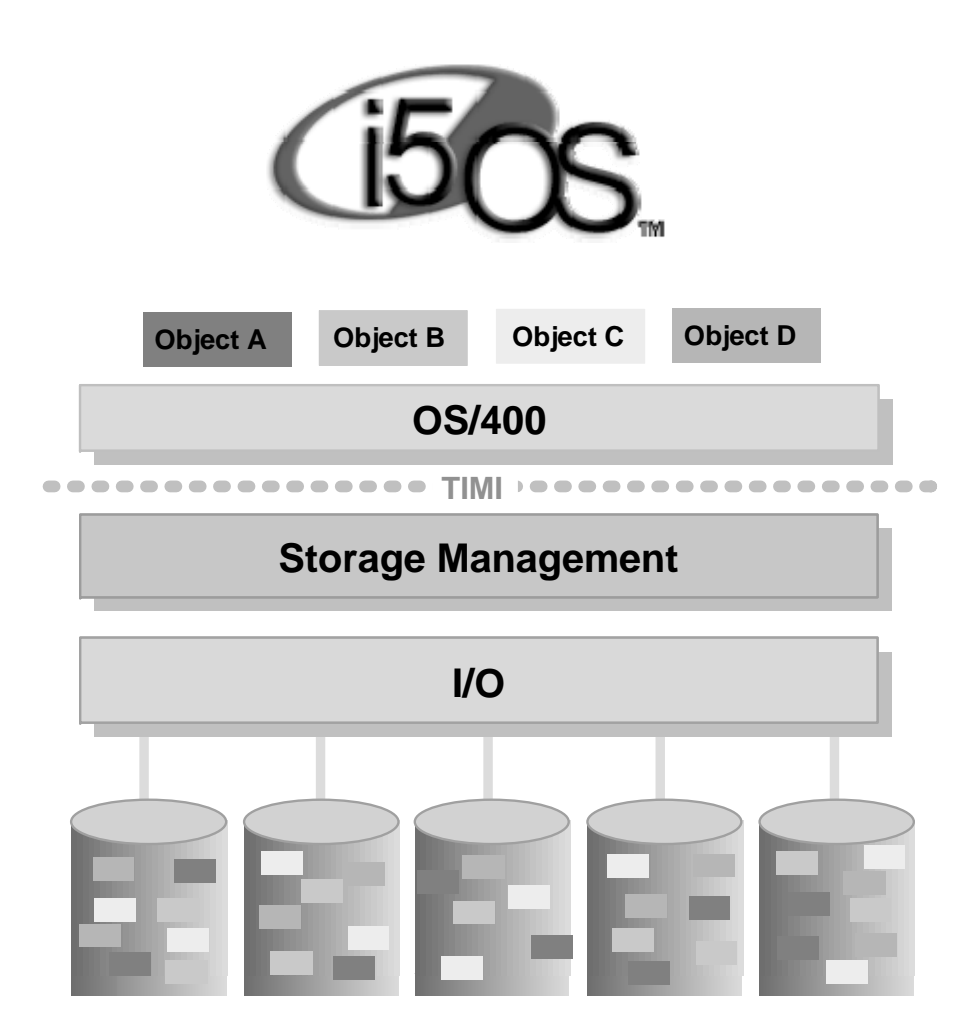

3

- Is autonomic
	- i5/OS automatically spreads data across all disks
		- □ Designed for ease-of-use, selfmanagement
		- $\Box$  Added disk capacity is utilized automatically
		- $\Box$  No continuous disk  $\,$  monitoring  $\,$ needed
- Is easy to operate single GUI management and wizards
- High performance for all environments

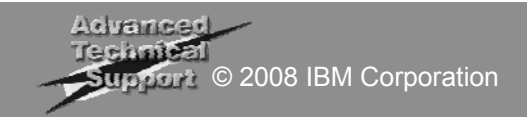

#### Storage management styles – i5/OS compared to …

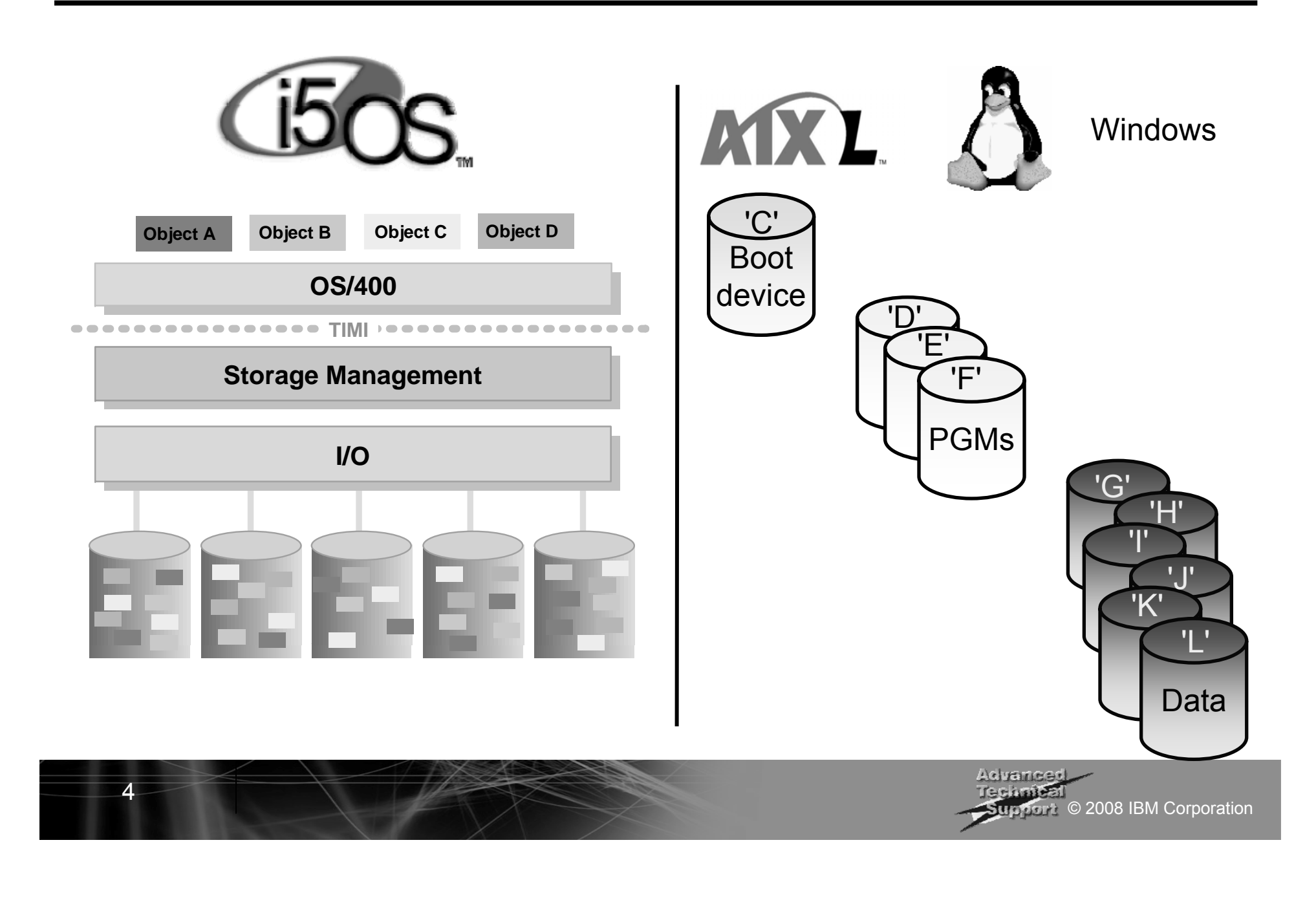

# Storage Technologies for i5/OS

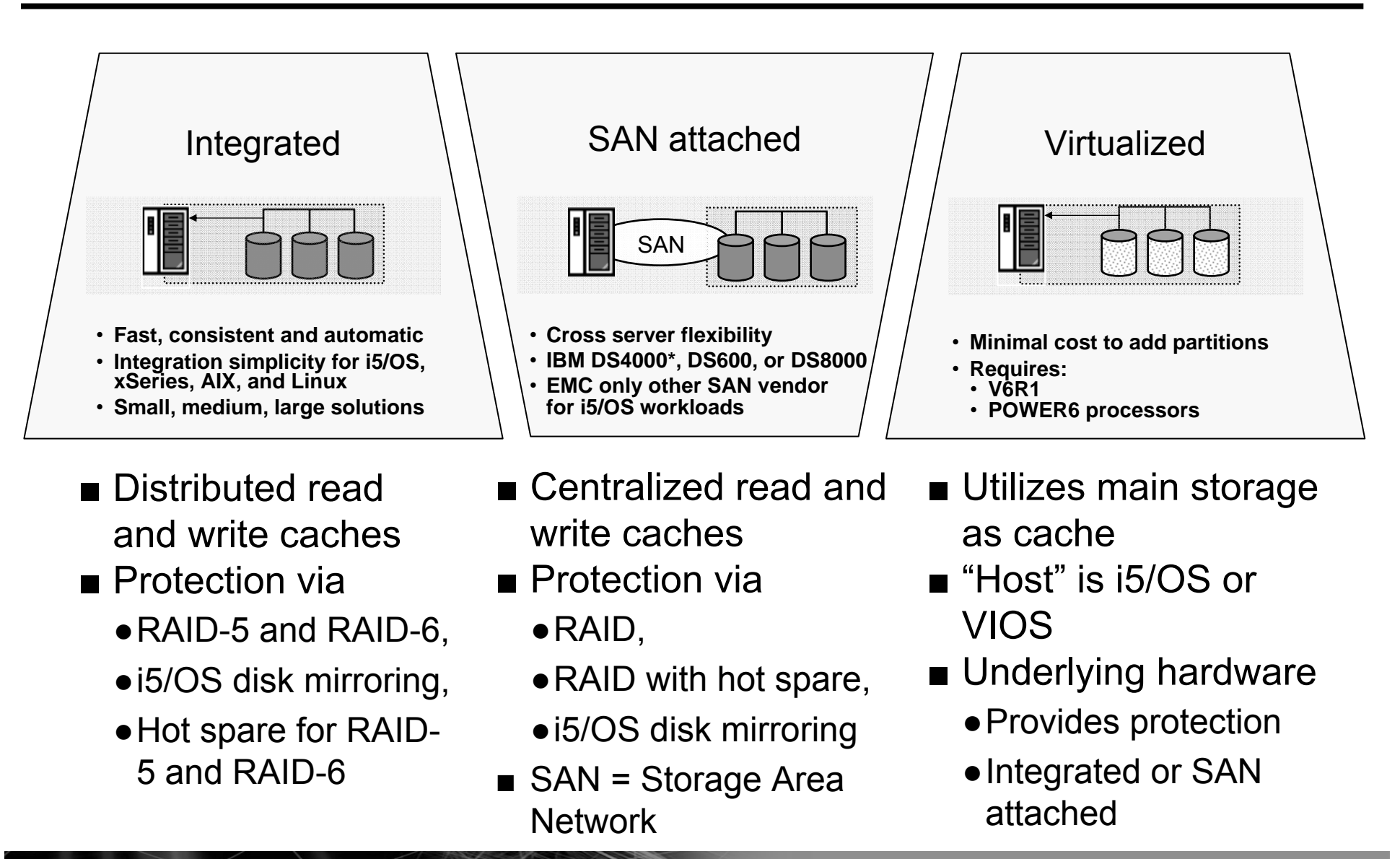

5

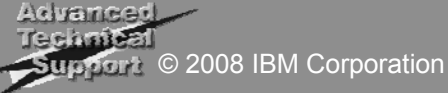

# Higher performance storage solutions for i5/OS

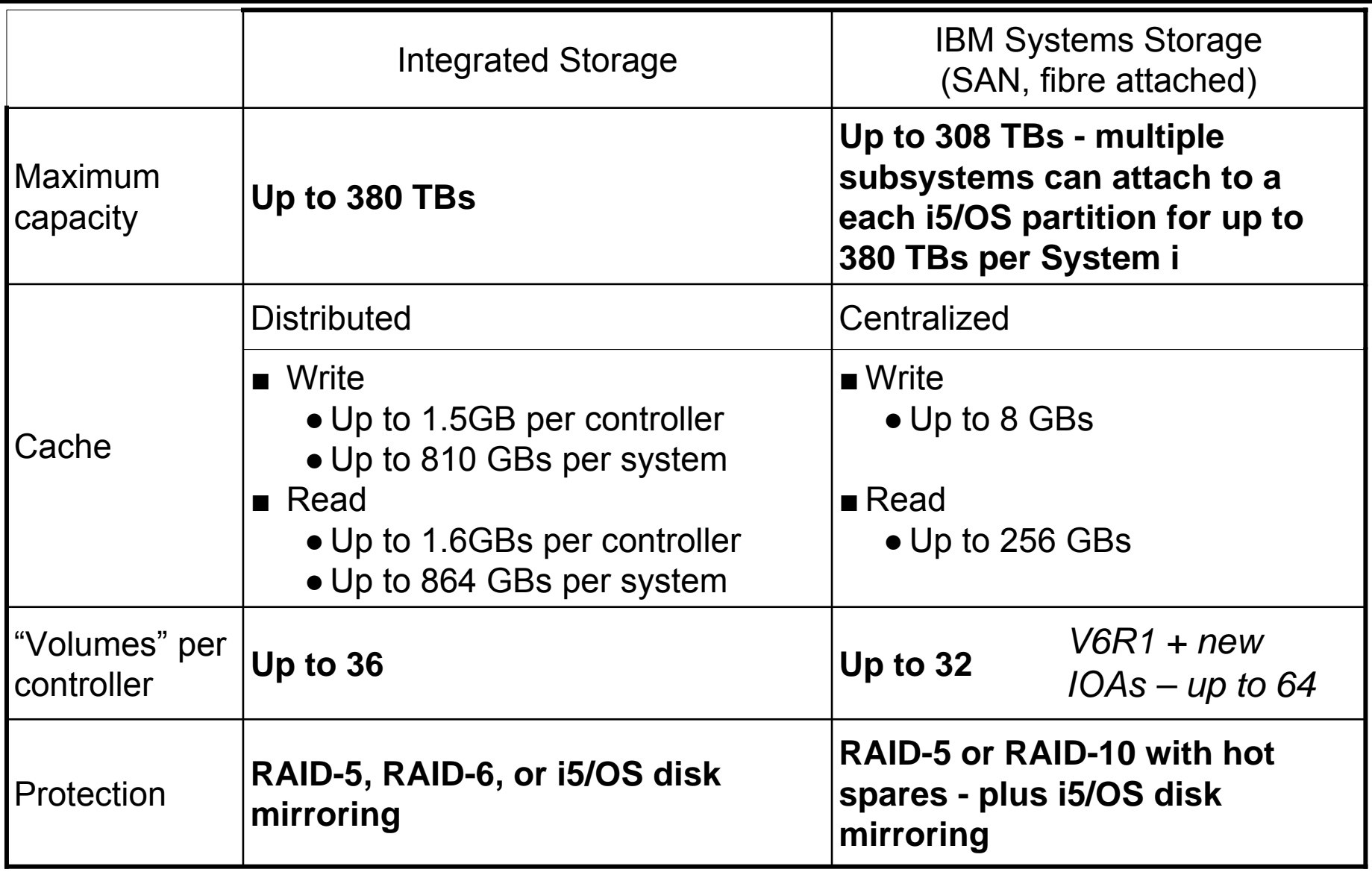

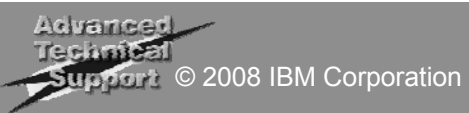

#### System i Integrated Storage "Top to Bottom" Performance

#### **Ultra-High performance integrated storage**

- Distributed array level processors and caches provide the most cost effective, scalable, consistent performing solution available
- 70 GBs to 380 TBs scalability
	- $\square$  Up to 2700 disk units
- i5/OS, Linux, and AIX partitions
- Virtual disks for Windows, Linux, AIX, *and i5/OS*

7

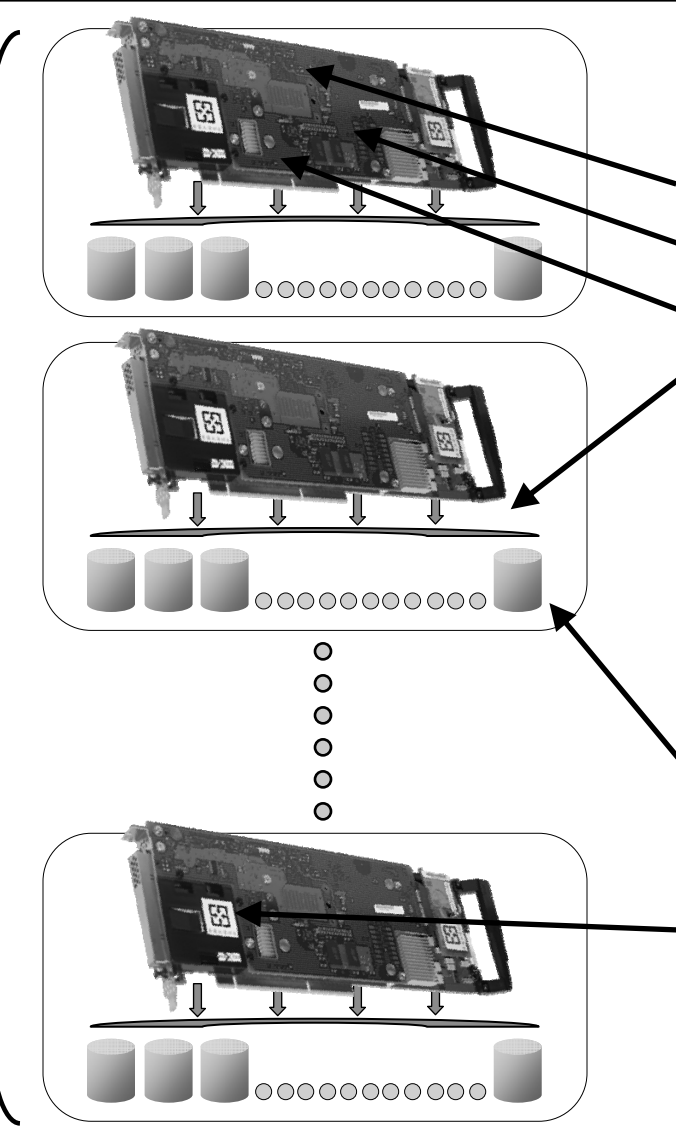

#### **Ultra-high performance IOA**

- ●1.5 GB write cache
- ●1.6 GB read cache
- ●PowerPC 750 Mhz CPU
- ●Four Ultra-4 SCSI buses
- Up to 540 IOAs on a single System i
	- $\scriptstyle\Box$  Up to 810 GB of total write cache
	- $\Box$  Up to 864 GB of total read cache
- Up to 36 disk units per IOA
	- □ 35, 70, 144, 282 GB 15k disk unit options
- ● Concurrent maintenance for cache battery

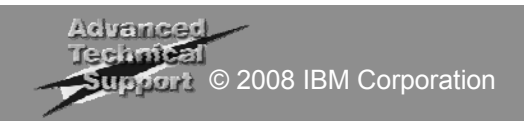

# Latest System i disk I/O adapters (IOAs)

- 1.5 GB and EXP24 1.5 GB IOAs common to both:
	- 1.5GB write cache 2 times more than #2780 (757 MB)
	- 1.6GB read cache 1.6 times more than #2780 (1GB)
	- DDR2 memory
	- Faster PowerPC processor
	- Ultra-4 SCSI (up to 320 MB/s transfer speeds)
	- Concurrent battery maintenance
	- Smart IOA no IOP required when running V5R4 on POWER5 and later systems<sup>1</sup>
		- □ Reduces cost
		- $\Box$  Reduces card slot requirements
	- RAID-5, RAID-6, and i5/OS Disk Mirroring capable
- EXP24 1.5 IOA has built in Redundant Write Cache protection

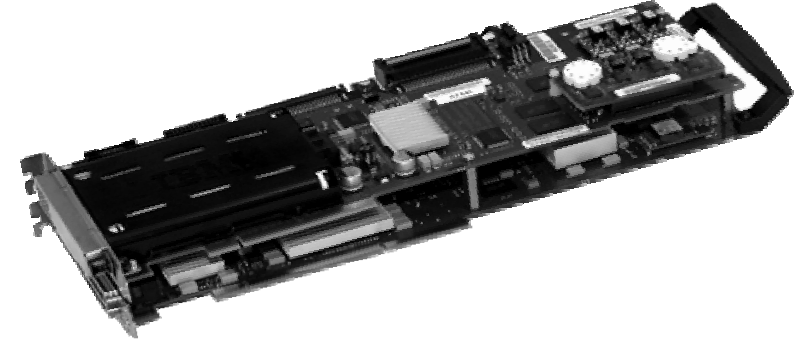

■ Auxiliary write cache is required to support RAID-5 or RAID-6

**1IOP required with V5R3 and required for all 8xx systems.**

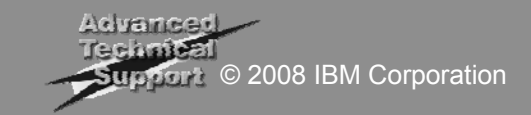

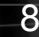

# Latest System i disk enclosures – EXP24

- IBM TotalStorage EXP24 Disk Enclosure
	- More densely packed and more flexibly located in the computer center □Saves floor space
		- $\circ$  Up to 240 disk drives in one 2m rack. (Compared to 90 disk units in previous enclosures)
		- ○24 disk slots in just 4U of space
	- Feature codes for use with System i servers with associated System i terms & conditions
	- Requires i5/OS V5R3 or later
	- Also supported for AIX 5L and Linux partitions
	- Supported on models 800/810/825/870/890 and 520/525/550/570/595
- Uses same 15K RPM disk drives as used in #5094/5294/5095/0595 I/O enclosure & system units

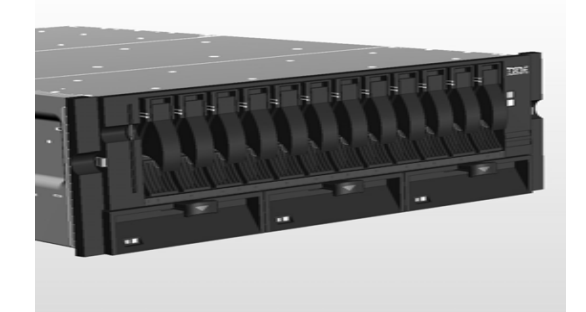

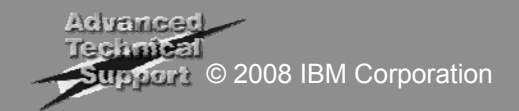

### Comparing disk enclosures

10

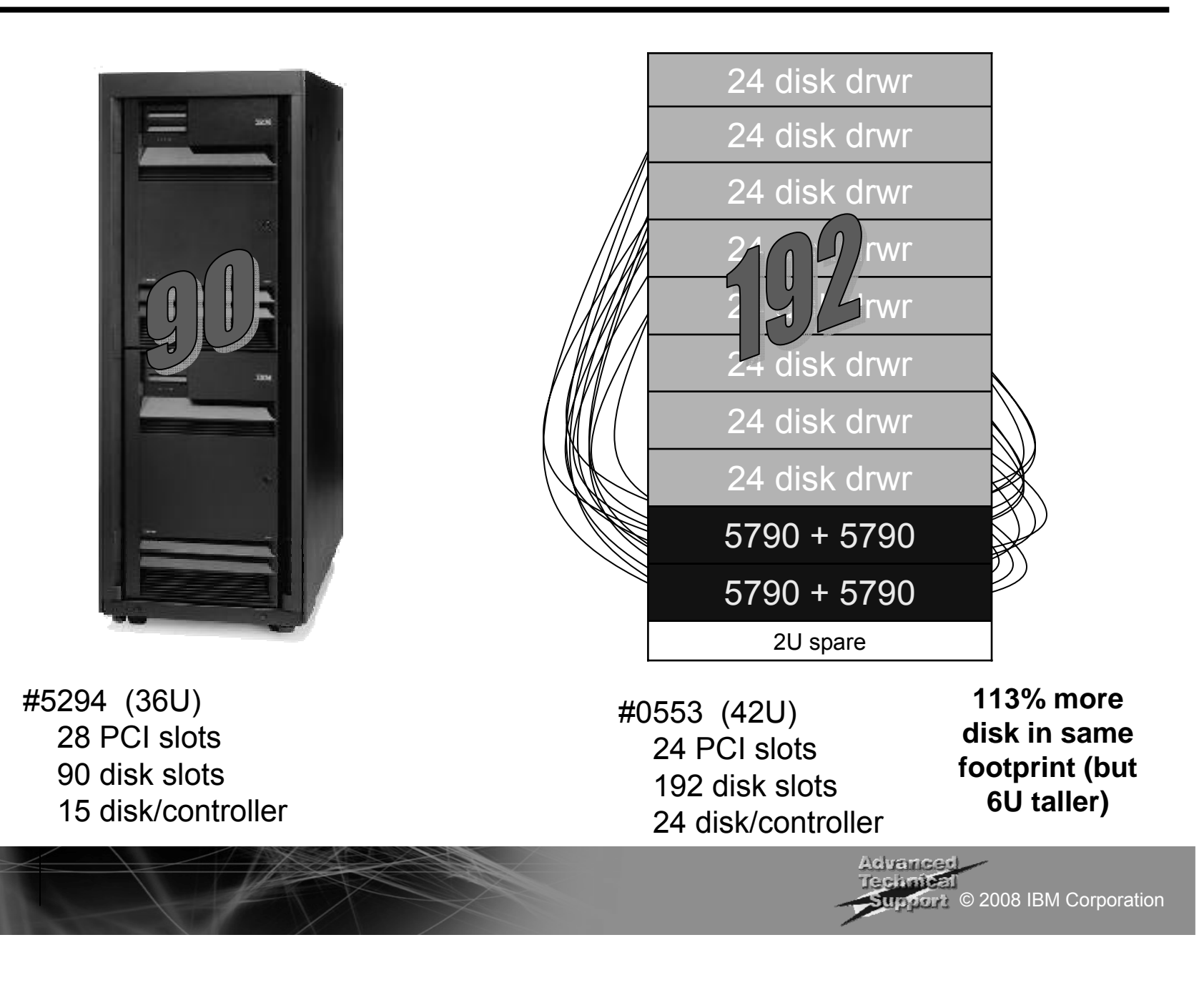

## i5/OS Load Source Enhancements

- With i5/OS V6R1, larger disk drives are supported as load source devices.
	- SCSI 282.25GB (feature code 4329 or 1269)
	- SAS 283.7GB (feature code 3678)
- V6R1 Load source specify codes
	- #0840 for SAS 283GB
	- #0841 for SCSI 282GB
- Minimum Load Source size for integrated disk with POWER6 processors is 35GB
	- Load source located on SAN attached storage has a minimum size of 17GB
- Note: as previously announced, IBM Manufacturing no longer requires the i5/OS load source to be in POWER6 570 System Unit

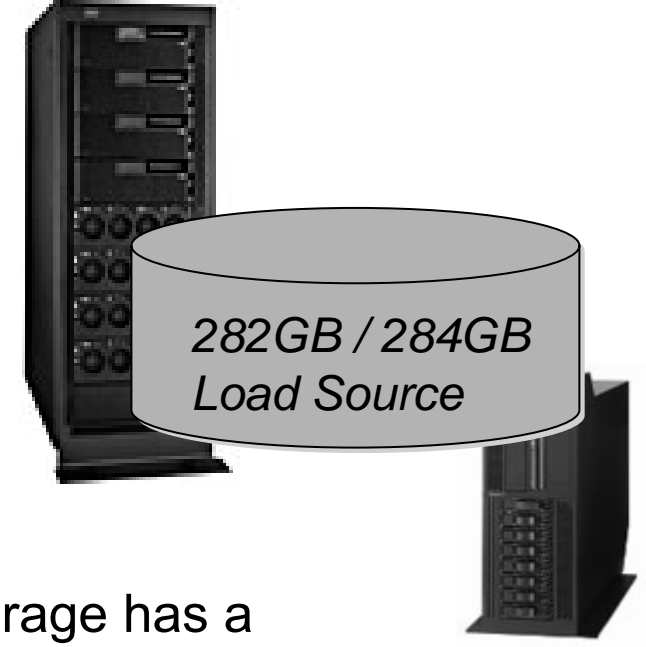

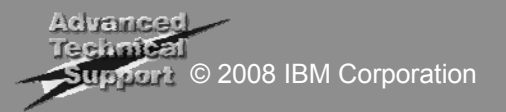

### Integrated storage protection options

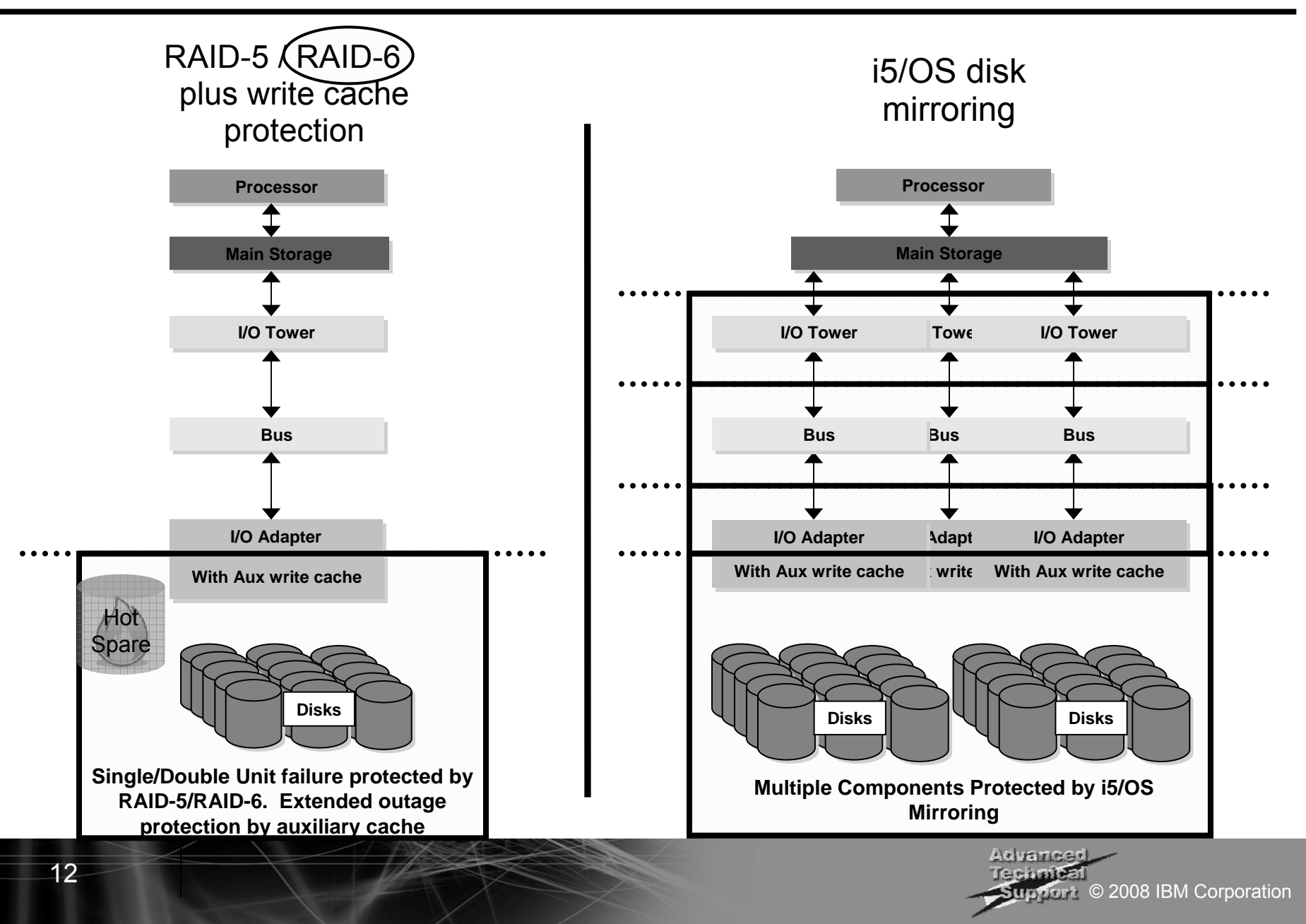

#### Comparing RAID-5 and i5/OS mirroring hardware requirement

RAID-5

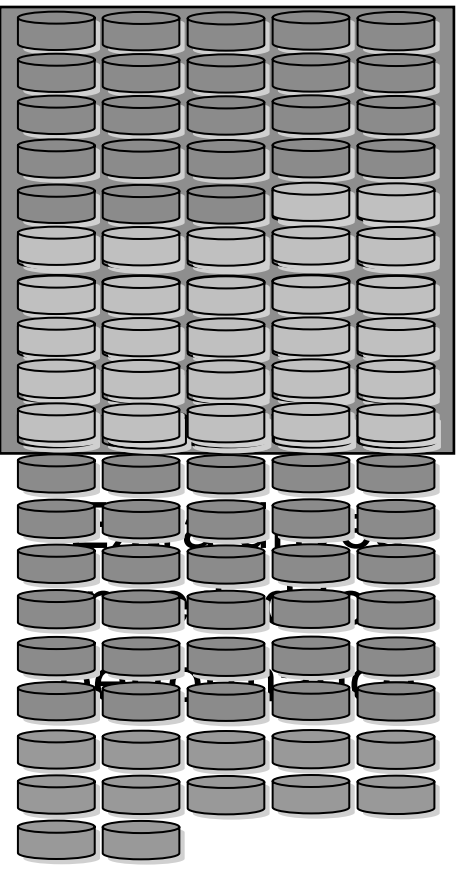

13

2.8 TB usable 2.8 TB usable 2.8 TB usable<br>140 GB drives

Parity drives

Drives needed for performance

Note: mirroring could require fewer disks than RAID

le vanee port © 2008 IBM Corporation

**Mirroring** 

## IBM Systems Storage and System i

*Continuous, consistent IBM investment for SAN attached storage on System i*

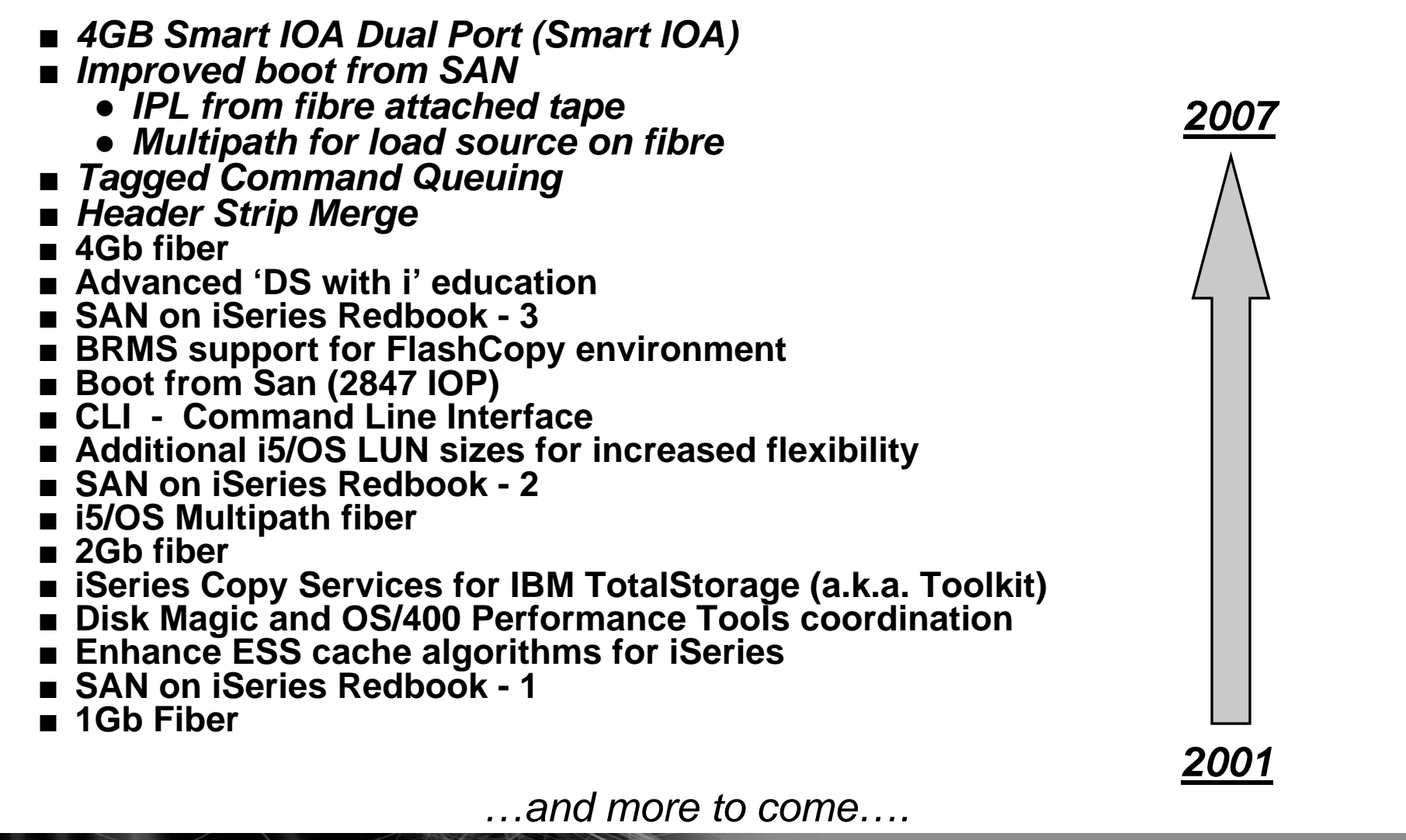

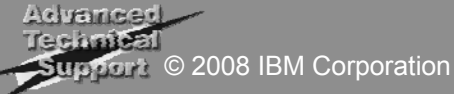

#### Flexible SAN Options on POWER6 via Fibre

- DS8000 Enterprise Storage Solution
	- Supported on new dual port Smart IOA fibre adapter and earlier IOP required fibre adapters
- DS6000 Midrange to Enterprise Storage Solution
	- Not supported on new dual port Smart IOA card, earlier IOP required fibre adapters continue to provide support
- DS4000 Midrange Storage Solution
	- Supported via VIOS running on POWER6 with a client i5/OS V6R1 partition

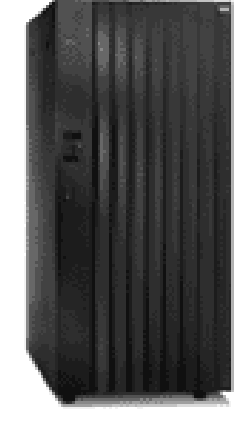

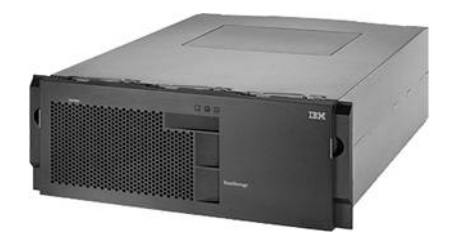

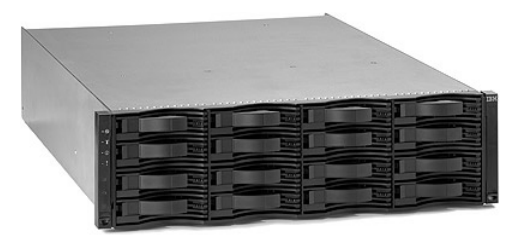

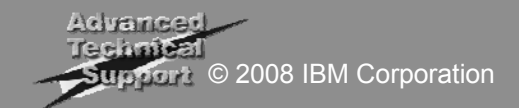

#### DS8000 Overview

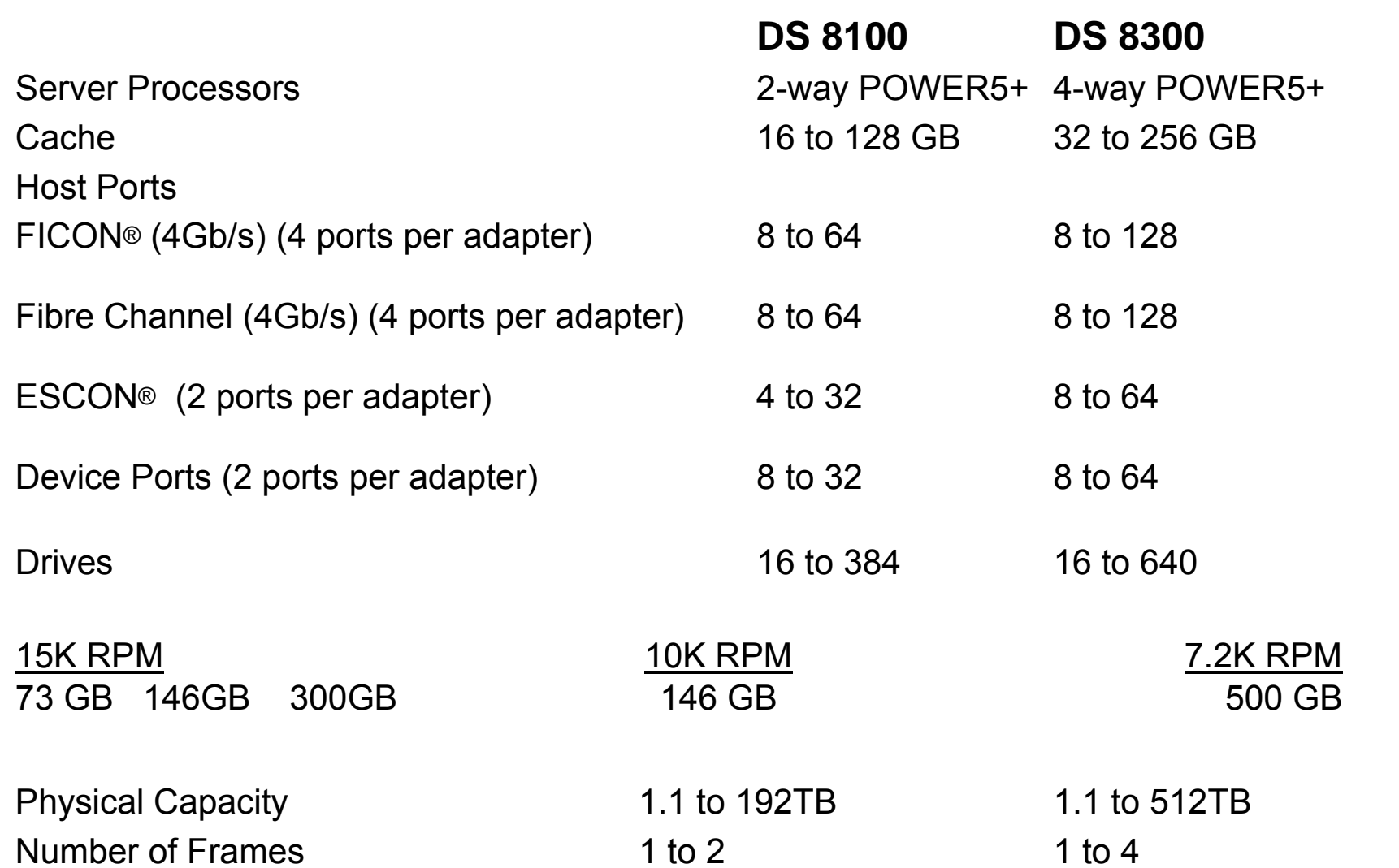

**Note: Achieving maximum TBs requires use of 500 GB 7200 RPM disk units**

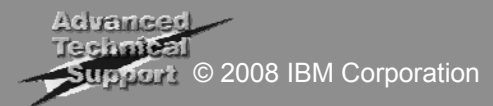

#### DS6000 Overview

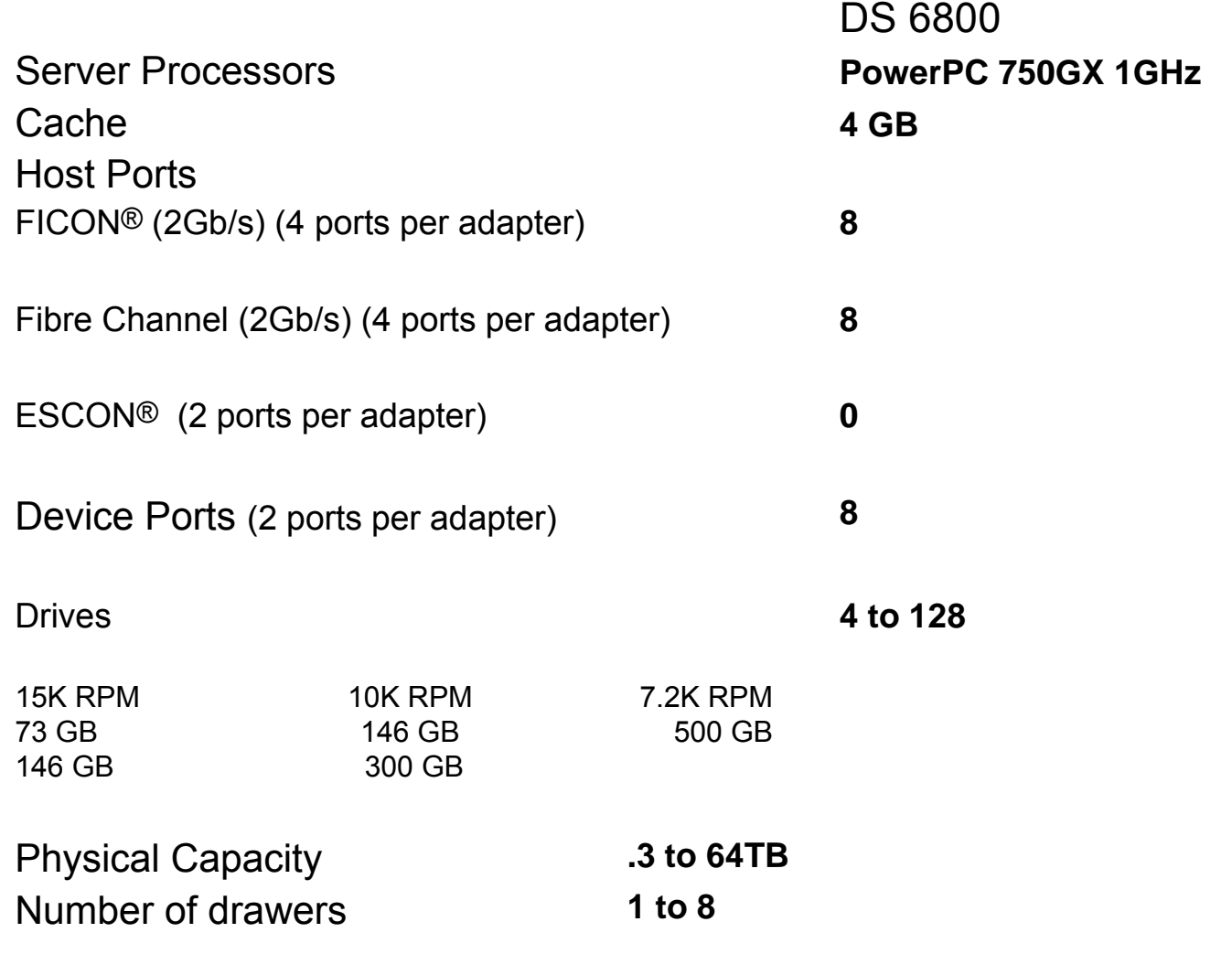

**Note: Achieving maximum TBs requires use of 500 GB 7200 RPM disk units**<br> **Advanced** 

Support © 2008 IBM Corporation

# DS400 Overview

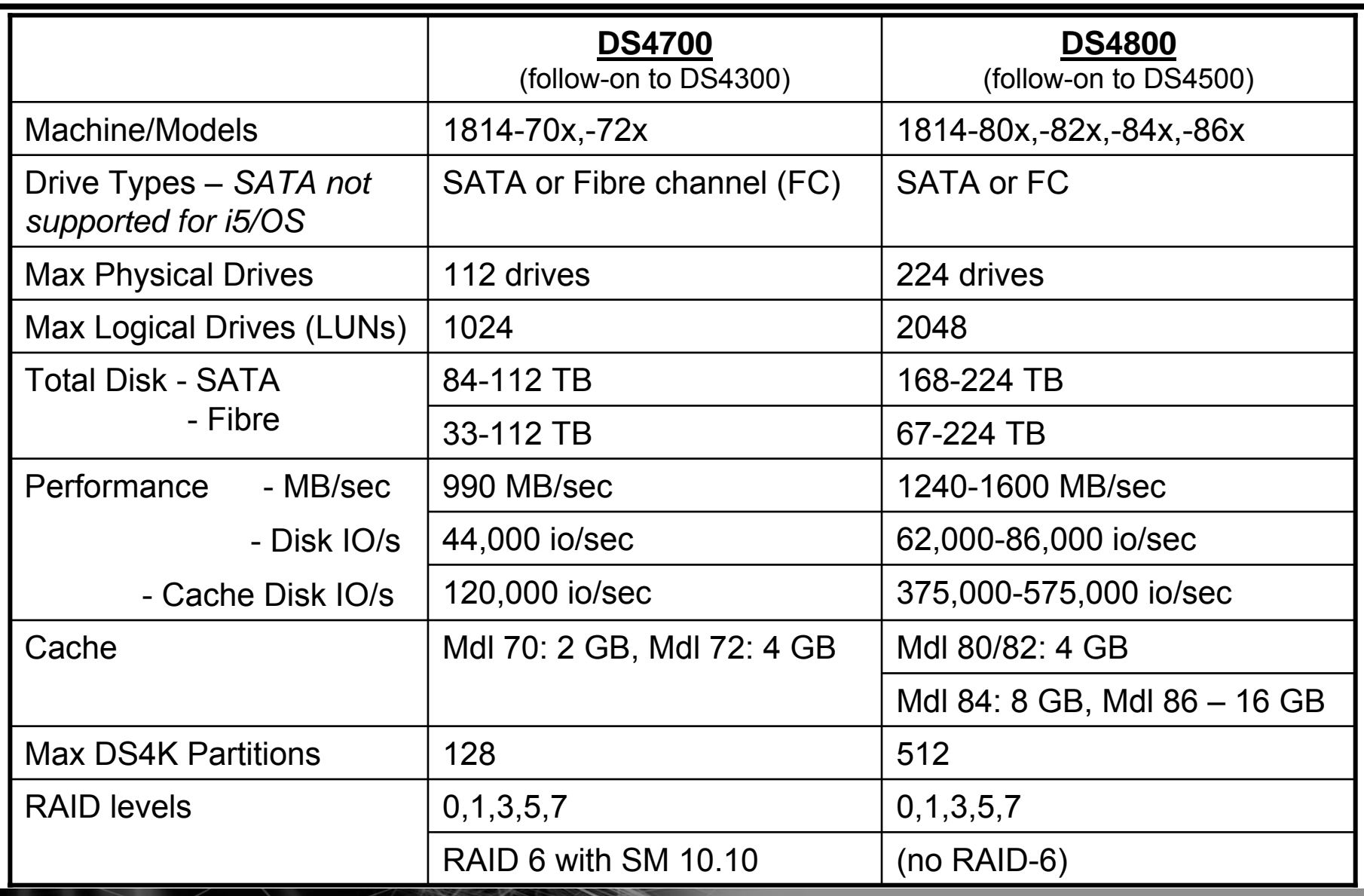

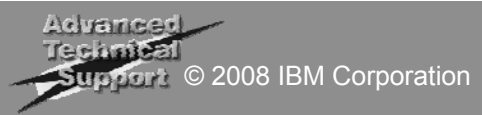

# i5/OS SAN evolution – where we started

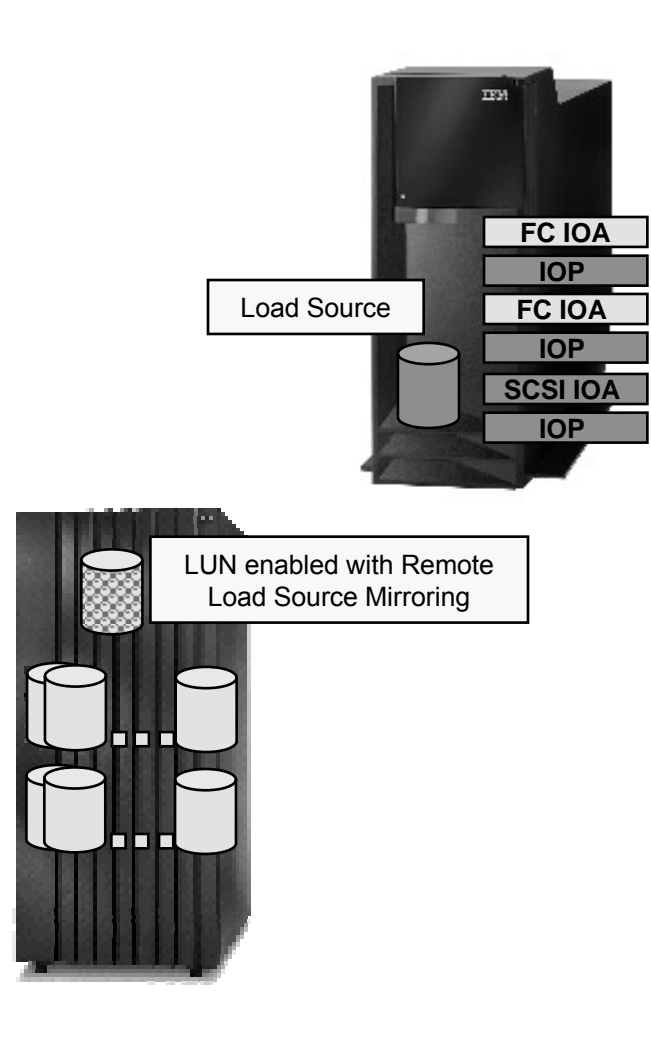

- Minimum SAN configuration requirements
	- One integrated internal disk for load source per system or per LPAR
	- SCSI RAID Adapter for iSeries or IBM eServer™ i5 systems
	- IOP/IOAs for fibre channel SAN connectivity for System Storage
	- Additional LUN on System Storage® protecting integrated internal load source
- Recovery of mirrored load source required during:
	- Primary load source fails
	- Enabling system level (without IASP) functions using System Storage FlashCopy® or Remote Mirror and Copy (PPRC)
- Load source recovery steps requires additional steps, and can take considerable time

![](_page_18_Picture_11.jpeg)

# Fibre Channel boot from SAN at POWER5

- Internal load source no longer required
- Minimum SAN configuration requires
	- One 2847 IOP for fibre channel i5/OS load source per system or LPAR
		- $\Box$  Two for redundant path protection, with additional LUN defined for mirroring load source inside storage subsystem
	- One fibre IOA for LUN attachment
		- $\Box$  Two for enabling multipath I/O for nonload source LUNs
- Load source recovery back to integrated internal storage not required
- Facilitates easier use of System Storage Copy Services functions

![](_page_19_Picture_9.jpeg)

![](_page_19_Picture_10.jpeg)

# Fibre Channel Load Source for i5/OS V6R1

- Applies to POWER6 and POWER5
- No load source disk required in CEC

![](_page_20_Picture_3.jpeg)

- Load Source can be multipathed remote load source mirroring not required for redundancy
- Minimum SAN configuration requirements
	- One fibre IOA
	- Two IOAs recommended for redundant card protection
- Facilitates easier use of System Storage Copy Services functions

![](_page_20_Picture_9.jpeg)

# Enabling i5/OS V6R1 Load Source in a SAN

![](_page_21_Figure_1.jpeg)

#### Note:

Smart IOAs do not support ESS 800 and DS6800 IOP based adapters must be in HSL-2 type Expansion

**TotalStorage ESS 800, Systems Storage DS6800** 

![](_page_21_Picture_5.jpeg)

# Considerations for implementing and operating

- ■Sizing
- Planning
- ■Installation
- Maintaining
- Monitoring
- Troubleshooting

![](_page_22_Picture_7.jpeg)

# Sizing and Initial Planning Considerations

![](_page_23_Figure_1.jpeg)

![](_page_23_Picture_2.jpeg)

#### More on Planning plus Installation and Maintenance **Considerations**

- Installation prerequisites
	- IOA placement
	- PTFs
- Who installs the hardware IBM service or customer?
	- $\bullet$  Integrated storage either<sup>1</sup>
	- SAN attached storage

 $\Box$  System i IOAs – either<sup>1</sup>  $\Box$  DS8000 – IBM service □ DS6800 – IBM service ■ Disk protection set up (RAID-5, RAID-6 or Mirroring) – either<sup>1</sup> ■ Disk protection setup (RAID-5 or

RAID-10) and extent pool creation  $-$  either $^{\rm 1}$ 

- Storage Area Network setup either<sup>1</sup>
- ASP Balancing (when adding to existing hardware) – customer
- Post-install maintenance
	- "Firmware" updates (AKA microcode, LIC)
		- □System i customer
		- $\Box$  DS6800 IBM service $^2$
		- $\Box$  DS8000 IBM service (*coordination between IBM service and customer required*)
		- $\Box$ SAN fabric customer

# Monitoring and troubleshooting

- Monitor hardware health with Electronic Service Agent
	- Each system
	- Each partition
	- Each disk subsystem
- Monitor impact of configuration changes for effects on
	- Server
	- Storage response
	- (Critical in shared storage subsystem environments)
- Monitor performance with
	- i5/OS collection services
		- $\neg$  Performance Tools for i5/OS □PM for System i
	- TPC for Disk
	- SAN switches and directors
- Troubleshooting resources
	- HMC logs (System i and DS8000)
	- **i5/OS** 
		- □ Problem Activity Log (PAL)
		- □Performance reports
			- Wait time
			- Service time
			- Utilization
	- Disk subsystem
		- □ SMC logs (DS6800)
		- □TPC reports
			- I/O activity spread
			- $\circ$  NVS full  $\%$
			- Rank Read ST
			- Read cache hits
			- Rank activity balance
			- Component overload
	- $\bullet$  SAN

![](_page_25_Picture_32.jpeg)

![](_page_26_Figure_1.jpeg)

- Configuration the same except the Fibre Channel cards.
- 8 IOP-IOA pairs replaced by 4 smart IOAs.
- Smart IOA performance wins.

![](_page_26_Picture_5.jpeg)

#### Common storage decision scenarios

- **You have both storage and high availability decisions to make**
- The need for HA, plus the increasing availability of storage based copy **solutions may make storage copy services appear a convenient single decision**
- HA/DR requirements and their storage requirements should first be defined **as separate business problems/goals/strategies to avoid missing business**

**expectations** *For HA, this means fully identifying the set of availability problems that you are attempting to address . . .*

- Backup window reduction
- Availability for planned outage events (e.g. Hdw/OS/App upgrades
- Availability for unplanned outage events
- Recovery from disaster related outage events
- Workload balancing

*.... Recovery Time Objective (RTO) and Recovery Point Objective (RPO) must be understood*

*For storage, this means fully identifying the set of storage problems that you are attempting to address . . .*

- *Near term need to move storage between servers*
- *Corporate requirement for consolidated storage systems*
- *High performance vs. 2nd tier, reduced cost storage for archive/compliance*
- *Disk based copy services and related costs*

*.... for each application, for each server and partition, and for each operating system*

![](_page_27_Picture_17.jpeg)

![](_page_28_Figure_1.jpeg)

# Disk storage summary

![](_page_29_Picture_152.jpeg)

![](_page_30_Picture_0.jpeg)

![](_page_30_Picture_1.jpeg)

#### **Trademarks**

The following are trademarks of the International Business Machines Corporation in the United States and/or other countries. For a complete list of IBM Trademarks, see www.ibm.com/legal/copytrade.shtml: i5/OS, i5/OS logo, AIX, AIX 5L, BladeCenter, Blue Gene, DB2, e-business logo, eServer, IBM, IBM Logo, Infoprint, IntelliStation, iSeries, pSeries, OpenPower, POWER5, POWER5+, Power Architecture, TotalStorage, Websphere, xSeries, z/OS, zSeries

The following are trademarks or registered trademarks of other companies:

Java and all Java based trademarks and logos are trademarks of Sun Microsystems, Inc., in the United States and other countries or both

Microsoft, Windows, Windows NT and the Windows logo are registered trademarks of Microsoft Corporation in the United States, other countries, or both.

Intel, Intel logo, Intel Inside, Intel Inside logo, Intel Centrino, Intel Centrino logo, Celeron, Intel Xeon, Intel SpeedStep, Itanium, and Pentium are trademarks or registered trademarks of Intel Corporation or its subsidiaries in the United States and other countries.

UNIX is a registered trademark of The Open Group in the United States and other countries or both.

Linux is a trademark of Linus Torvalds in the United States, other countries, or both.

Other company, product, or service names may be trademarks or service marks of others.

NOTES:

Any performance data contained in this document was determined in a controlled environment. Actual results may vary significantly and are dependent on many factors including system hardware configuration and software design and configuration. Some measurements quoted in this document may have been made on development-level systems. There is no guarantee these measurements will be the same on generally-available systems. Users of this document should verify the applicable data for their specific environment.

IBM hardware products are manufactured from new parts, or new and serviceable used parts. Regardless, our warranty terms apply.

Information is provided "AS IS" without warranty of any kind.

All customer examples cited or described in this presentation are presented as illustrations of the manner in which some customers have used IBM products and the results they may have achieved. Actual environmental costs and performance characteristics will vary depending on individual customer configurations and conditions.

This publication was produced in the United States. IBM may not offer the products, services or features discussed in this document in other countries, and the information may be subject to change without notice. Consult your local IBM business contact for information on the product or services available in your area.

All statements regarding IBM's future direction and intent are subject to change or withdrawal without notice, and represent goals and objectives only.

Information about non-IBM products is obtained from the manufacturers of those products or their published announcements. IBM has not tested those products and cannot confirm the performance, compatibility, or any other claims related to non-IBM products. Questions on the capabilities of non-IBM products should be addressed to the suppliers of those products.

Prices are suggested US list prices and are subject to change without notice. Starting price may not include a hard drive, operating system or other features. Contact your IBM representative or Business Partner for the most current pricing in your geography.

Any proposed use of claims in this presentation outside of the United States must be reviewed by local IBM country counsel prior to such use.

The information could include technical inaccuracies or typographical errors. Changes are periodically made to the information herein; these changes will be incorporated in new editions of the publication. IBM may make improvements and/or changes in the product(s) and/or the program(s) described in this publication at any time without notice.

Any references in this information to non-IBM Web sites are provided for convenience only and do not in any manner serve as an endorsement of those Web sites. The materials at those Web sites are not part of the materials for this IBM product and use of those Web sites is at your own risk.

IBM may have patents or pending patent applications covering subject matter in this document. The furnishing of this document does not give you any license to these patents. Send license inquires, in writing, to IBM Director of Licensing, IBM Corporation, New Castle Drive, Armonk, NY 10504-1785 USA.

![](_page_31_Picture_22.jpeg)